## **24 Energia da radiação**

A energia de uma radiação ionizante, como os raios gama emitidos por fontes radioativas, pode ser medida com o uso de sistemas de deteção especializados conhecidos como espectrômetros de fótons.

Os espectrômetros consistem essencialmente de três componentes: (i) um *cintilador*, que absorve os fótons de alta energia e emite fótons de baixa energia, mais facilmente detetáveis; (ii) um *fototubo*, que converte os fótons de baixa energia emitidos pelo cintilador em um fluxo intenso de elétrons proporcional à energia dos fótons incidentes; e (iii) um *analisador de altura de pulso*, que mede e registra o fluxo de elétrons proveniente do fototubo e, em geral, está integrado a um computador.

Os processos que ocorrem no cintilador e no fototubo são sujeitos a flutuações estatísticas que dependem de diversos fatores, levando a uma dispersão na energia da radiação emitida, o que define a *resolução* do sistema de deteção. Em outras palavras, apesar dos fótons emitidos pela fonte radioativa terem uma energia muito bem definida, a energia medida varia em torno de um valor médio em geral segundo uma distribuição uniforme ou gaussiana. A largura da distribuição está relacionada à resolução do sistema.

Para simular um sistema como este, é preciso dispor de um gerador de números aleatórios que obedeçam uma distribuição gaussiana. Uma distribuição gaussiana de média zero e largura unitária é definida como:

$$
p(y) = (1/2\pi)^{1/2} e^{-y^2/2} dy
$$

Um gerador de números aleatórios que obedeçam a distribuição acima pode ser construído utilizando o método geral descrito no capítulo anterior. Entretanto, uma transformação matemática, o método de Box-Muller (veja *Numerical Recipes*, de W. H. Press, S. A. Teukolsky, W. T. Vetterling e B. P. Flannery, da Cambridge University Press), possibilita a construção de um gerador muito eficiente. Essa tranformação faz com que dois números aleatórios *y*1 e *y*2 que obedecem a distribuição gaussiana possam ser gerados a partir de dois números aleatórios *x*<sub>1</sub> e *x*<sub>2</sub> que obedecem uma distribuição uniforme, segundo as equações:

$$
y_1 = [-2 \ln x_1]^{1/2} \cos 2\pi x_2
$$

*y*2 = [−2 ln *x*1] 1/2 sen 2π*x*<sup>2</sup>

O script a seguir implementa este gerador como um objeto e o utiliza para simular a deteção da radiação emitida por uma fonte com emissões com energias de 93 keV e 185 keV. As emissões têm a mesma intensidade (a área sob os picos é a mesma) e a mesma largura relativa  $(10\%)$ .

```
exemplo-24-1.html
```

```
<script>
 // Gerador de números aleatórios - gaussiana
 // construtor
function GAUSSRAND(media, largura) {
    this.media = media;
     this.largura = largura;
   this.set = 0;
     this.outro = 0;
}
// método que calcula dois números, devolve um e
// guarda o outro para a próxima chamada
GAUSSRAND.prototype.random = function() {
     var v1, v2, R;
        if (this.set==0) {
           do {
             v1 = 2 * Math.random() - 1;v2 = 2 * Math.random() - 1;R = v1*v1 + v2*v2;} while ((R>=1)||(R==0));var tmp = Math.sqrt(-2*Math.log(R)/R);
          this.outro = v1 * tmp * this.largura + this.media;this.set = 1;
           return v2 * tmp * this.largura + this.media;
        }
       else {
         this.set = 0;
           return this.outro;
        }
}
var xmin = 0;var xmax = 300;
var ncan = 30;
var dx = (xmax-xmin)/ncan;var dist = new Array(ncan);
for (i=0; i \leq n \text{can}; i++) dist[i] = 0;var gRand1 = new GAUSSRAND(93,9.3);
var gRand2 = new GAUSSRAND(185,18.5);
var npts = 1000;
var x;
for (i=0; i < npts; i++) {
     // Pico de 93 keV
   x = gRand1.random();
    for (n=0; n<ncan; n++) {
       if ((x>(xmin+n*dx))&& (x<(xmin+(n+1)*dx))) {
          dist[n]++; break;
        }
     }
```

```
 // Pico de 185 keV
   x = qRand2.random();
   for (n=0; n<ncan; n++) {
      if ((x>(xmin+n*dx))&& (x<(xmin+(n+1)*dx))) {
         dist[n]+;
          break;
       }
    }
}
// Faz o gráfico da variável dist em modo texto
// Números na escala. Encontra o maior para usar
// a informação mais adiante, no alinhamento dos nros.
var label = new Array(ncan);
var maxlength = 0;
for (i=0; i<ncan; i++) {
   label[i] = (xmin+i*dx) .toFixed(1); if (label[i].length>maxlength) maxlength = label[i].length;
}
// Acha o máximo da distribuição e faz com que
// seja representado por 50 asteriscos
var max = 0;
for (n=0; n<ncan; n++) if (dist[n]>max) max = dist[n];
var dy = max/50;
document.write("<pre style='font-size:8pt'>");
for (i=0; i<ncan; i++) {
  var nast = Math.round(dist[i]/dy);
   var str = "":
    // preenche de brancos à esquerda do número qdo necessário
  for (j=0; j < (maxlength-label[i].length) ; j++) str += " ";
   str += label[i] + " ";
   for (n=0; n \leq n \leq r+1) str += "**";str += " " + dist[i] + "<br>";
    document.write(str);
}
document.write("</pre>");
</script>
```
## Resultado:

 $0.0 0$ <br> $0.0 0$  10.0 0 20.0 0  $30.0 0$ <br> $40.0 0$  $40.0$  $50.0$  0<br>60.0 \* 6  $60.0$  70.0 \*\*\*\*\*\* 48 80.0 \*\*\*\*\*\*\*\*\*\*\*\*\*\*\*\*\*\*\*\*\*\*\*\*\*\*\*\*\*\*\*\*\*\* 289 90.0 \*\*\*\*\*\*\*\*\*\*\*\*\*\*\*\*\*\*\*\*\*\*\*\*\*\*\*\*\*\*\*\*\*\*\*\*\*\*\*\*\*\*\*\*\*\*\*\*\*\* 427 100.0 \*\*\*\*\*\*\*\*\*\*\*\*\*\*\*\*\*\*\*\*\*\*\*\*\* 189<br>110.0 \*\*\*\*\* 40 \*\*\*\*\* 40 120.0 2  $130.0$  3<br> $140.0$  \*\*  $*** 19$  $150.0$  \*\*\*\*\*\*\* 62<br>160.0 \*\*\*\*\*\*\*\*\*\*\* 160.0 \*\*\*\*\*\*\*\*\*\*\*\*\* 107<br>170.0 \*\*\*\*\*\*\*\*\*\*\*\*\*\*\*\*\*\* \*\*\*\*\*\*\*\*\*\*\*\*\*\*\*\*\*\* 181 180.0 \*\*\*\*\*\*\*\*\*\*\*\*\*\*\*\*\*\*\*\*\*\*\*\*\*\*\*\* 243

```
190.0 ******************** 173<br>200.0 ************** 123
200.0 ************** 123<br>210.0 ******* 57
210.0 ******* 57<br>220.0 ** 17
            ** 17<br>** 14
230.0 **<br>240.0 0
240.0250.0 0
260.0 0<br>270.0 0
270.0280.0 0<br>290.0 0
290.0 0
```
O construtor do gerador tem as propriedades media e largura para guardar os dois parâmetros que definem a média e a largura da gaussiana, passados como argumentos no momento em que o objeto é instanciado e que serão utilizados pelo método random() para gerar os números aleatórios. Quando este método é chamado, a propriedade set é verificada. Se for falsa (0), dois números números aleatórios são produzidos; um deles é guardado na propriedade this.outro e o outro é retornado. Além disso, a propriedade this.set é feita verdadeira (1), de modo que, na verificação da chamada seguinte, o método não gere novos números mas retorne o que está guardado, colocando novamente para falso a propriedade this.set.

O que se segue é extremamente parecido com o que foi feito no script do capítulo anterior, de modo a produzir uma distribuição dos números gerados no modo texto, exceto pelos valores das constantes e pela criação das instâncias gRand1 e gRand2 do objeto GAUSSRAND. Note que, como a largura foi definida em termos relativos e ambos têm a mesma intensidade, o primeiro pico é alto e estreito, enquanto o segundo é baixo e largo.

## **Exercícios**

- O exemplo acima utiliza novamente o modo texto para apresentar a distribuição. 1. Modifique o script para que ela seja apresentada em um canvas, de preferência utilizando o objeto de histogramação sugerido no capítulo sobre objetos.
- 2. Modifique o script para incluir no espectro simulado mais uma linha de 296 keV e mesma resolução (10%) e intensidade, e um fundo uniforme em todo o espectro.

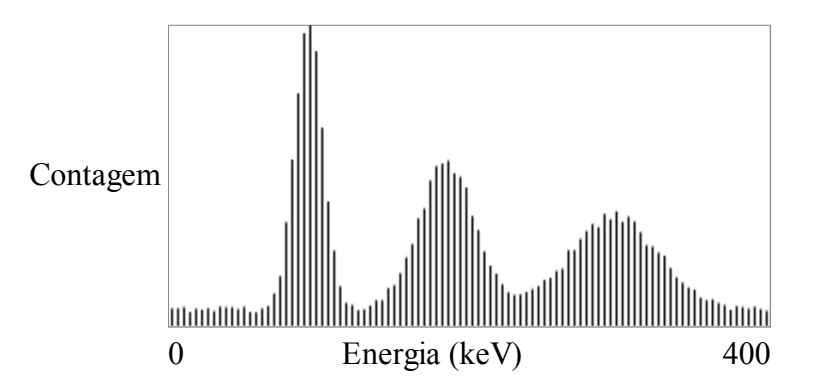

Um determinado processo industrial produz placas metálicas retangulares de largura *a* 3.  $= 10$  cm e comprimento  $b = 20$  cm. O processo é tal que há uma flutuação estatística gaussiana com largura de 20% em ambas as direções. Faça um script que mostre a distribuição dos valores das áreas das placas produzidas.

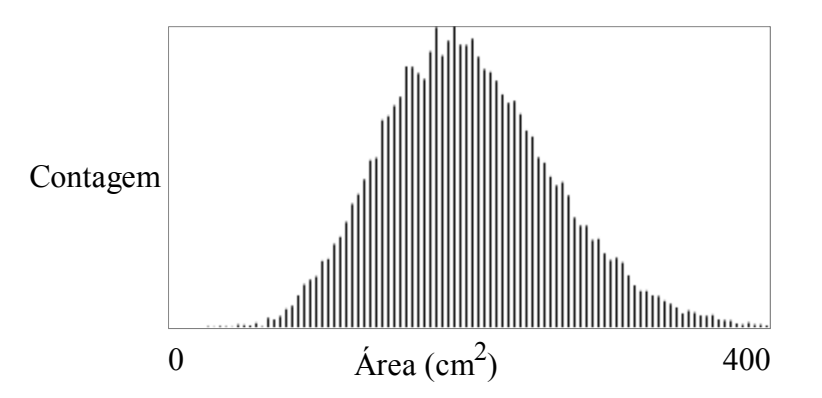

- Ainda com relação ao exercício anterior, qual a fração de peças produzidas com área 4. maior que 200 cm<sup>2</sup>? *Resposta:* 47% (note que a distribuição é levemente assimétrica).
- Um determinado sistema responde a estímulos emitindo um pulso cujo nível de tensão 5. pode estar entre 25 e 75 milivolts com uma probabilidade uniforme. Este sinal alimenta um segundo sistema, que responde emitindo um pulso que, em média, tem o dobro do nível de tensão do pulso incidente e uma flutuação estatística gaussiana com 20% de largura. Qual a distribuição dos níveis de tensão dos pulsos emitidos pelo segundo sistema?

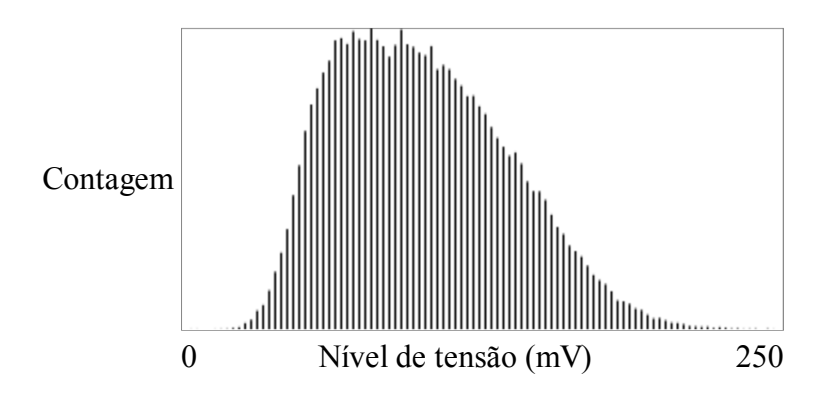

Neste problema, cada número aleatório uniforme gerado no primeiro processo vai definir uma média e uma largura para um novo gerador de números aleatórios gaussiano. Desse modo, para uma simulação de 10000 eventos serão criados 10000 novos geradores objetos GAUSSRAND; cada um será utilizado apenas uma vez. Para que esses objetos não "entulhem" a memória, apague o objeto utilizando o comando delete após obter o número aleatório:

```
for (var i=0; i\le N; i++) {
    ...
   var gRand = new GAUSSRAND(...);
   var qNum = qRand.random();
    delete gRand;
    ...
}
```
Ainda com relação ao exercício anterior, qual o valor médio dos níveis de tensão dos 6. pulsos produzidos pelo segundo sistema? *Resposta:* 100 mV. Qual o nível de tensão detetado com maior probabilidade (o canal correspondente ao máximo da distribuição)? *Resposta:* cerca de 78 mV.

Em alguns campos de pesquisa, a resolução é definida como a largura total à meia 7. altura de uma distribuição (ou FWHM, do inglês *full width at half maximum*). Encontre a relação entre o parâmetro largura passado ao construtor do objeto GAUSSRAND e a largura à meia altura da distribuição gerada. *Resposta:* 2.35.

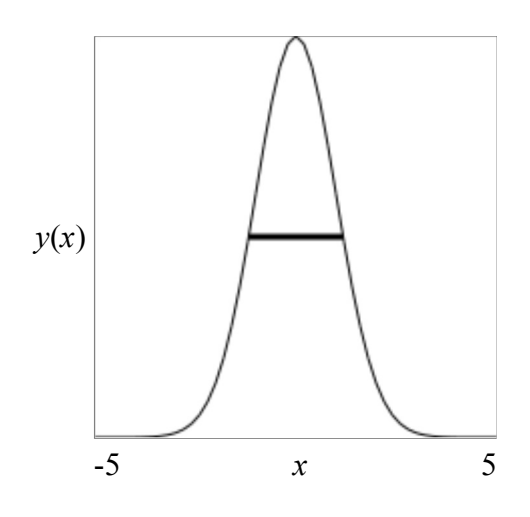